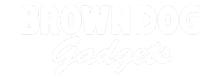

## **Getting Started with Electronics - Buttons**

In this Getting Started video we'll explore the world of buttons. How they work and how they are used in a circuit.

Written By: Pete Prodoehl

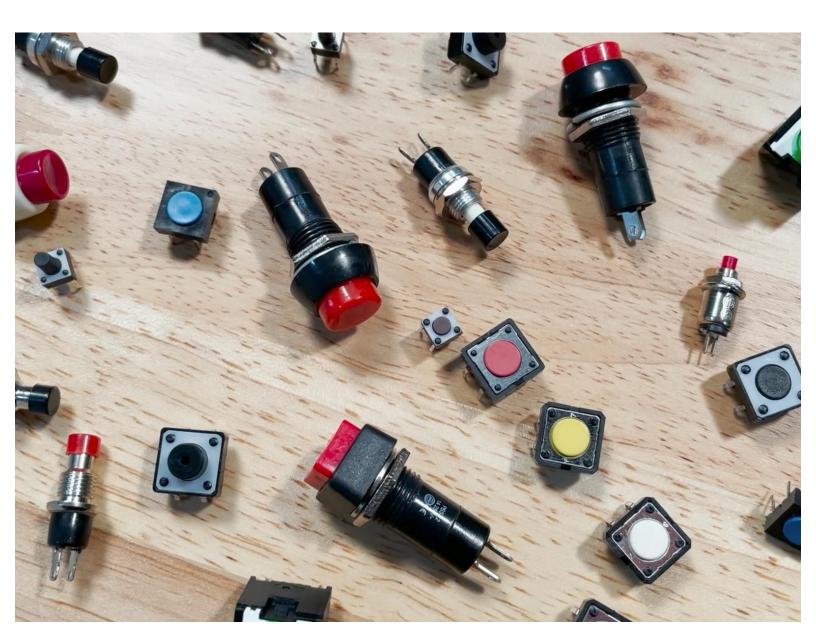

## **INTRODUCTION**

In this Getting Started video we'll explore the world of buttons. How they work and how they are used in a circuit.